# Study Guide - Loops

Repeat operations until a condition is met

#### For loop

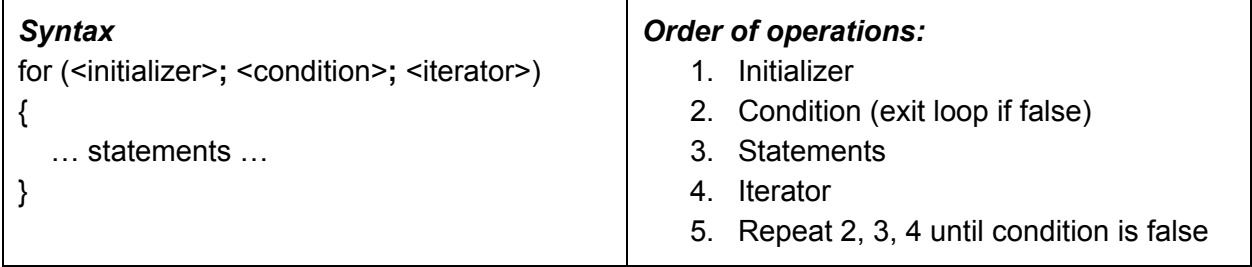

### While loop

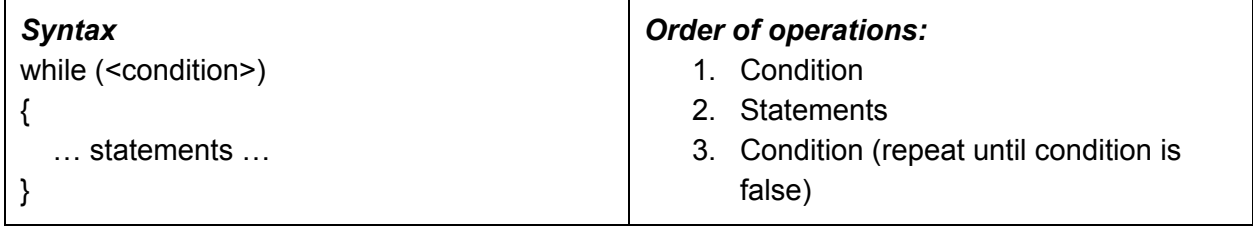

## Do-While loop

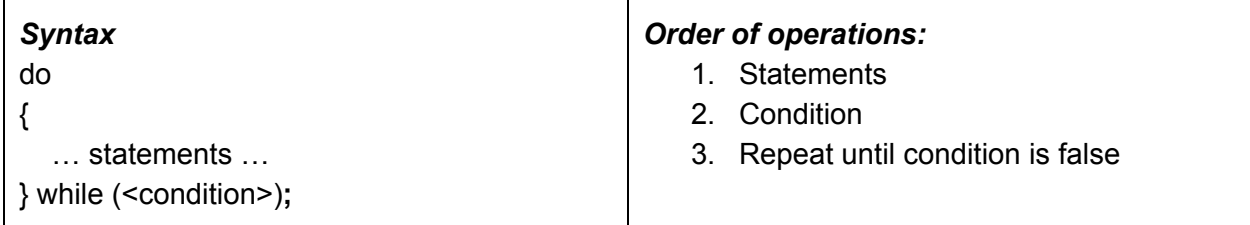

## Special Instructions

- **● break;**
	- Jump out of the loop
- **● continue;**
	- Jump to the condition